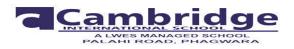

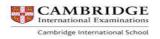

# Instructions for the Holidays Home work:-

Note:-Holidays Homework carries marks hence submission of work post vacation i.e 10<sup>th</sup> July is compulsory for all students.

- 1. The Holidays home work must be done in a very neat and presentable manner.
- Questions must be done in the given sequence.

2. The child will be assessed for the presentation, neatness, completion of all the given questions and timely submission.

3. For the project, wherever it is mentioned, strictly adhere to the instructions.

4. Last but not least revise all the subjects as it will help you for future assessments.

#### Holiday Homework- Class X (2017-2018) Subject: Social Sciences Topic: Popular Struggles and Movements

#### Content coverage

- 1. Case study on any one popular struggle or movement in the world. (Social Science)
- 2. Learning objective: Students will analyse the different ways through which an ordinary citizen can play an extra ordinary role in a democracy.
- 3. **Execution of task**: Research and Prepare a Case study on any one the following popular movements:
  - a) Environmental Movement
  - b) Feminist Movement
  - c) Human Rights Movement
  - d) Indigenous Peoples Movement

#### In your Case study highlight the following:

- The origins, nature and reasons for the movement/struggle.
- The difference between a movement , revolt and revolution.
- The different types of movements.
- The objective, contributions of different organisations/leaders and pressure groups behind the popular movement.
- Collect newspaper articles/reports about the movement or struggle you have chosen and interpret the relationship between the activists, political parties and government.
- Research on the present status of the movement.

### Holiday Homework- Class X (2017-2018) **Subject: Science**

Note: following work must be done in respective fair notebooks.

### **Physics**

Topic: sources of energy

Prepare the topics for discussion:

- 1. Hydroelectric energy, Tidal energy (Roll No 1,5,9,13,17,21,25,29,33)
- 2. Solar energy, Ocean thermal energy (Roll No 2,6,10,14,18,22,26,30,34)
- 3. Wind energy, fossil fuels (Roll No 3,7,11,15,19,23,27,31)
- 4. Nuclear energy, Environmental consequences (Roll No 4,8,12,16,20,24,28,32)

# **Biology**

Topic: Control and coordination

- 1. Draw the diagram of human brain showing its different parts.
- 2. Describe hydrotropism through an activity.

#### Chemistry

Topic: Metal and Non Metal

- 1. How acids and bases do reacts with metals. Explain with an activity.
- 2. What happens to an acid or base in water solution?
- 3. What is the importance of PH in our daily life.

#### Holiday Homework- Class X (2017-2018) Subject: Punjabi

'ਰੁੱਖ ਹੈ ਤਾਂ ਮਨੁੱਖ ਹੈ' ਇਸ ਕਥਨ ਨੂੰ ਸਪਸ਼ੱਟ ਕਰਦੇ ਹੋਏ ਕਵੀ ਜਸਵੰਤ ਸਿੰਘ ਸੇਖਵਾਂ ਦੀ ਲਿਖੀ ਕਵਿਤਾ 'ਰੁੱਖਾਂ ਬਾਝੋਂ ਧਰਤੀ' ਦੇ ਅਧਾਰ'ਤੇ ਆਪਣੇ ਵਿਚਾਰ ਲਿਖੋ ।

### Holiday Homework- Class X (2017-2018) **Subject: Hindi**

कक्षा : 10

विषय ः हिन्दी ग्रीष्माकालीन अवकाश कार्य \* 'वन हैं तो हम हैं ' विषय पर निबंध लिखिए। •आदिमानव के लिए वृक्षों का महत्व •वृक्षों का पौराणिक महत्व •वर्तमान में वनों की आवश्यकता

•वन -वर्षा का आधार व उपजाऊ मिदटी के संरक्षक

•जीवन का आधार वन

\* नगरपालिका के अध्यक्ष को पत्र लिखिए जिसमें यह सूचित किया जाए कि आपके निकतवर्ती पार्क को किस प्रकार खराब किया जा रहा है।

\* आपके क्षेत्र में एक नया अस्पताल खुला है। उसके लिए एक आकर्षक विज्ञापन तैयार कीजिए।

कक्षा कार्य की उत्तर पुस्तिका पर कार्य करें (FAIR NOTE BOOK)

# Holiday Homework- Class X (2017-2018) Subject: FIT

#### I. IT APPLICATION REPORT FILE:-

#### 15 MARKS

Students are supposed to make an IT Application Report file containing real life assignments using Database Management Tool and HTML.

• 5 Database Solutions

The following features of Access must be included in your report:-

- Setting Data type
- > Totaling, sorting, filtering and searching Data.
- Creating a table in Design View
- Data Validation
- Importing table from another application
- Queries
- > Forms
- Reports

### • 8 HTML source code along with browser view

The following features of HTML must be included in your report:-

- Body tag and its attributes
- Line Break Tag
- Comment Tag
- > Text Elements
- Address Tag
- Pre Tag
- Center Tag
- ➢ Heading Tag
- Font Tag and its attributes
- Basefont Tag and its attributes
- List Tags and its attributes, Nested lists
- Inserting Images in HTML
- Table tag and its attributes
- Creating Hyperlinks <a> tag and its attributes
- Creating Frames
- 2 XML Documents Source Code and View
  - XML Elements
  - Validating an XML Document
  - Declaring Child Elements

- Declaring Attributes
- > Entity

#### II. IT Application project:-

IT Application project using database and website design in a domain such as school management, Public Services Computing, Business Computing.

The following features of Access must be included in your project:-

- Setting Data type
- > Totaling, sorting, filtering and searching Data.
- Creating a table in Design View
- Data Validation
- Importing table from another application
- Queries
- ➢ Forms
- > Reports

The following features of HTML must be included in your project:-

- Body tag and its attributes
- ➢ Line Break Tag
- Comment Tag
- > Text Elements
- Address Tag
- Pre Tag
- Center Tag
- Heading Tag
- Font Tag and its attributes
- Basefont Tag and its attributes
- List Tags and its attributes, Nested lists
- Inserting Images in HTML
- Table tag and its attributes
- Creating Hyperlinks <a> tag and its attributes
- Creating Frames

## Holiday Homework- Class X (2017-2018) Subject: English

Task 1 to be done in your fair notebook .

1. Read the novel - The story of my life chapters- 1 to 14 and write about any incident and character that impressed you the most.

2. Do the comprehensions /reading passages of unit 1 & 2 in your course book.

#### 10 Marks

# HOLIDAYS HOME WORK CLASS X SUBJECT: MATHEMATICS

1. Express 140 as a product of its prime factors

2. Find the LCM and HCF of 12, 15 and 21 by the prime factorization method.

3. Find the LCM and HCF of 6 and 20 by the prime factorization method.

4. State whether 13/3125 will have a terminating decimal expansion or a non-terminating repeating decimal.

5. State whether 17/8 will have a terminating decimal expansion or a non-terminating repeating decimal.

6. Find the LCM and HCF of 26 and 91 and verify that LCM × HCF = product of the two numbers.

7. Show that  $5 - \sqrt{3}$  is irrational

8. Show that any positive odd integer is of the form 6q + 1, or 6q + 3, or 6q + 5, where q is some integer. 9. 27 pencils and 31 rubbers together costs Rs. 85 while 31 pencils and 27 rubbers together costs Rs. 89. Find the cost of 2 pencils and 1 rubber

10. A two digit no. is obtained by either multiplying the sum of the digits by 8 and adding 1; or by multiplying the difference of the digits by 13 and adding 2. Find the no. How many such nos. are there.

11. A no. consists of three digits whose sum is 17. The middle one exceeds the sum of other two by 1. If the digits are reversed, the no. is diminished by 396. Find the no.

12. A boatman rows his boat 35 km upstream and 55 km down stream in 12 hours. He can row 30 km. upstream and 44 km downstream in 10 hours. Find the speed of he stream and that of the boat in still water. Hence find the total time taken by the boat man to row 50 cm upstream and 77 km downstream.

13. Ashok covers 60 km in 1½ hours with the wind and 2 hours against the wind. Find the speed of the Ashok and speed of the wind.

14. The distance between school and metro station is 300 m. Kartikay starts running from school towards metro station, while Ashu starts running from metro station to school. They meet after 4 minutes. Had Kartikay doubled his speed and Ashu reduced his speed to third of the original they would have met one minute earlier. Find their speeds.

15. Find the missing frequencies f1 and f2 in the following frequency distribution table, if N =100 and median is 32.

| Class :   | 0 - 10 | 10 - 20 | 20 - 30 | 30 - 40 | 40 - 50 | 50 - 60 | Total |
|-----------|--------|---------|---------|---------|---------|---------|-------|
| Frequency | 10     | fl      | 25      | 30      | f2      | 10      | 100   |

16.. For the following frequency distribution, draw a cumulative frequency curve of less than type.

| Class :    | 200 - | 250 - | 300 - | 350 - | 400 - | 450 - | 500 - | 550 - |
|------------|-------|-------|-------|-------|-------|-------|-------|-------|
|            | 250   | 300   | 350   | 400   | 450   | 500   | 550   | 600   |
| Frequency: | 30    | 15    | 45    | 20    | 25    | 40    | 10    | 15    |

17.Find the median for the following data

| Class     | 20 - 40 | 40 - 60 | 60 - 80 | 80 - 100 |
|-----------|---------|---------|---------|----------|
| Frequency | 10      | 12      | 20      | 22       |

18. The mean of the data in the following table is 50. Find the missing frequencies f1 and f2.

| Class :     | 10 - 30 | 30 - 50 | 50 - 70 | 70 - 90    | 90 - 110 | Total |
|-------------|---------|---------|---------|------------|----------|-------|
| Frequency : | 90      | fl      | 30      | <i>f</i> 2 | 40       | 200   |

19. Find the mode of the following frequency distribution

| Class :     | 0-6 | 6 – 12 | 12 - 18 | 18 - 24 | 24 - 30 |
|-------------|-----|--------|---------|---------|---------|
| Frequency : | 7   | 5      | 10      | 12      | 6       |

20. If the mean of the following distribution is 27, find the value of p

| Class :     | 0-10 | 10 - 20 | 20 - 30 | 30 - 40 | 40 - 50 |
|-------------|------|---------|---------|---------|---------|
| Frequency : | 8    | р       | 12      | 13      | 10      |

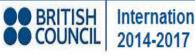

International School Award 2014-2017

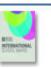